Windows PDF and the set of the set of the set of the set of the set of the set of the set of the set of the set of the https://www.100test.com/kao\_ti2020/645/2021\_2022\_Windows\_E7 \_B3\_BB\_c98\_645110.htm

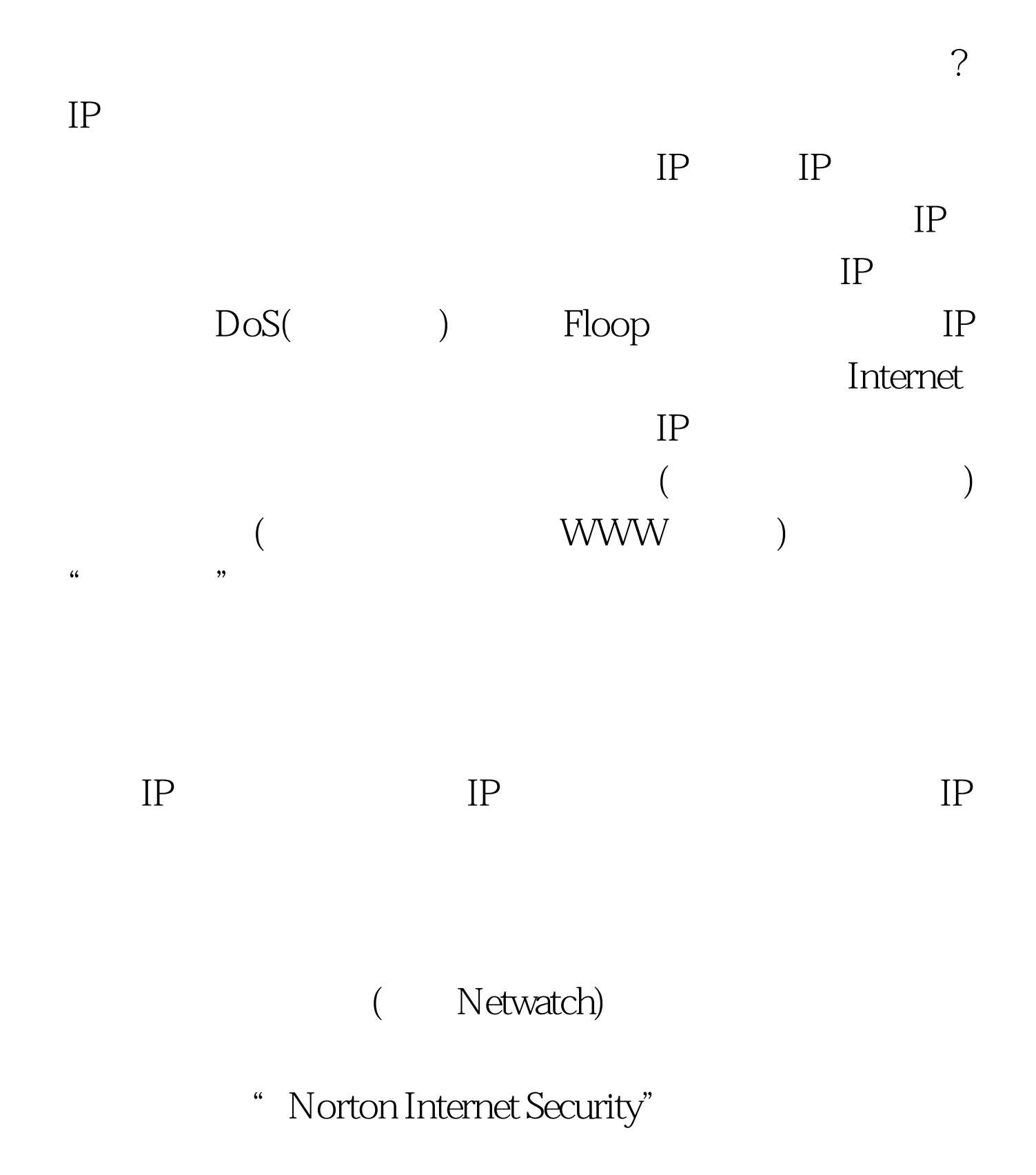

80 443

Administrator

Administrator

Administrator Administrator Administrator

Administrator

 $100Test$ www.100test.com